## **AccessData FTK Imager CLI v2.9**

(Command Line Interface - April 22, 2010)

Usage: ftkimager source [dest\_file] [options]

Source can specify a block device, a supported image file, or '-' for stdin If dest\_file is specified, a proper extension for the image type will be appended. If dest\_file is '-' or not specified, raw data will be written to stdout

Options:

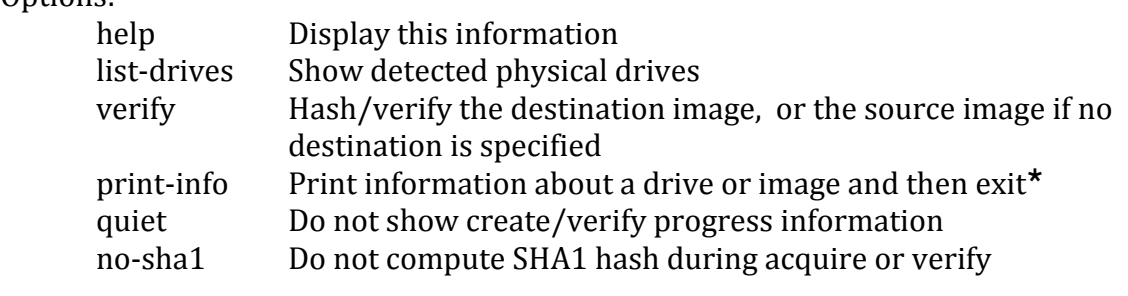

The following options are valid only when dest\_file is specified

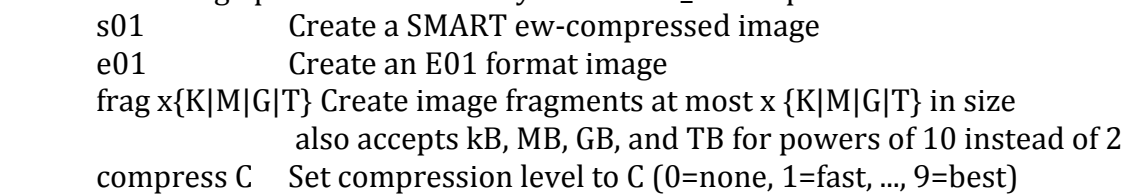

E01/smart metadata (use quote marks when X contains spaces):

 case-number X evidence-number X description X examiner X notes X

AD Encryption Options

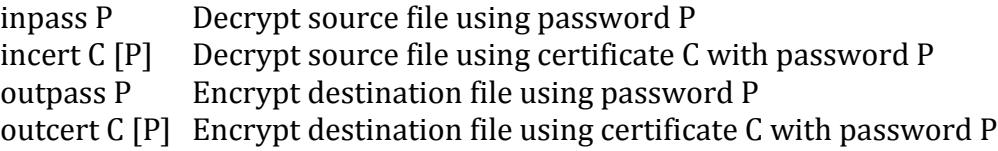

The Mac version of Command Line Imager supports OS 10.5 and 10.6

The print-info command on Mac and Linux images (in E01 and S01 formats), under "Acquired on OS:" gives the kernel version number, not the OS version. For example, an image acquired on Mac OS 10.6.3, displays version 10.3.0 (which is the Darwin kernel version).

Copyright 2006-2010 AccessData Corp. 384 South 400 West, Lindon, UT 84042 All rights reserved.